# webir

Clase 4

- Repaso: recuperación tolerante a errores de ortografía y otras inconsistencias
- Algoritmo Soundex **• Construcción de índices** cuando no se puede hacer en memoria **• algoritmos**

webir - Búsquedas con "Comodines"

 mon\* - árbol de búsqueda para las palabras del vocabulario

**· \*mon - árbol de búsqueda invertido** 

se\*mon - mediante ambos árboles

webir - Correcciones Ortográficas

- Términos aislados
- Corrección Sensible al Contexto
	- Corregir las palabras de la consulta en forma individual
	- Buscar como conceptos o frases con y sin las correcciones
	- Usar frecuencias para acotar las búsquedas
		- En el corpus
		- En las consultas

webir - Correcciones Ortográficas – Distancia de Edición

- $\bullet$  Distancia de edición entre s<sub>1</sub> y s<sub>2</sub> = mínimo número de operaciones de edición necesarias para transformar s $\rm _{1}$  en s $\rm _{2}$ 
	- **.** Insertar, borrar o reemplazar un caracter
- Se puede asignar pesos a las operaciones Probabilidades de reemplazo por el teclado
- Algoritmo de programación dinámica
- Ejercicio
	- 5 s2 nunca es mayor que max{|s1|, |s2|}Explicar porqué la distancia en edición entre s1 y

#### webir - Búsquedas con "Comodines"

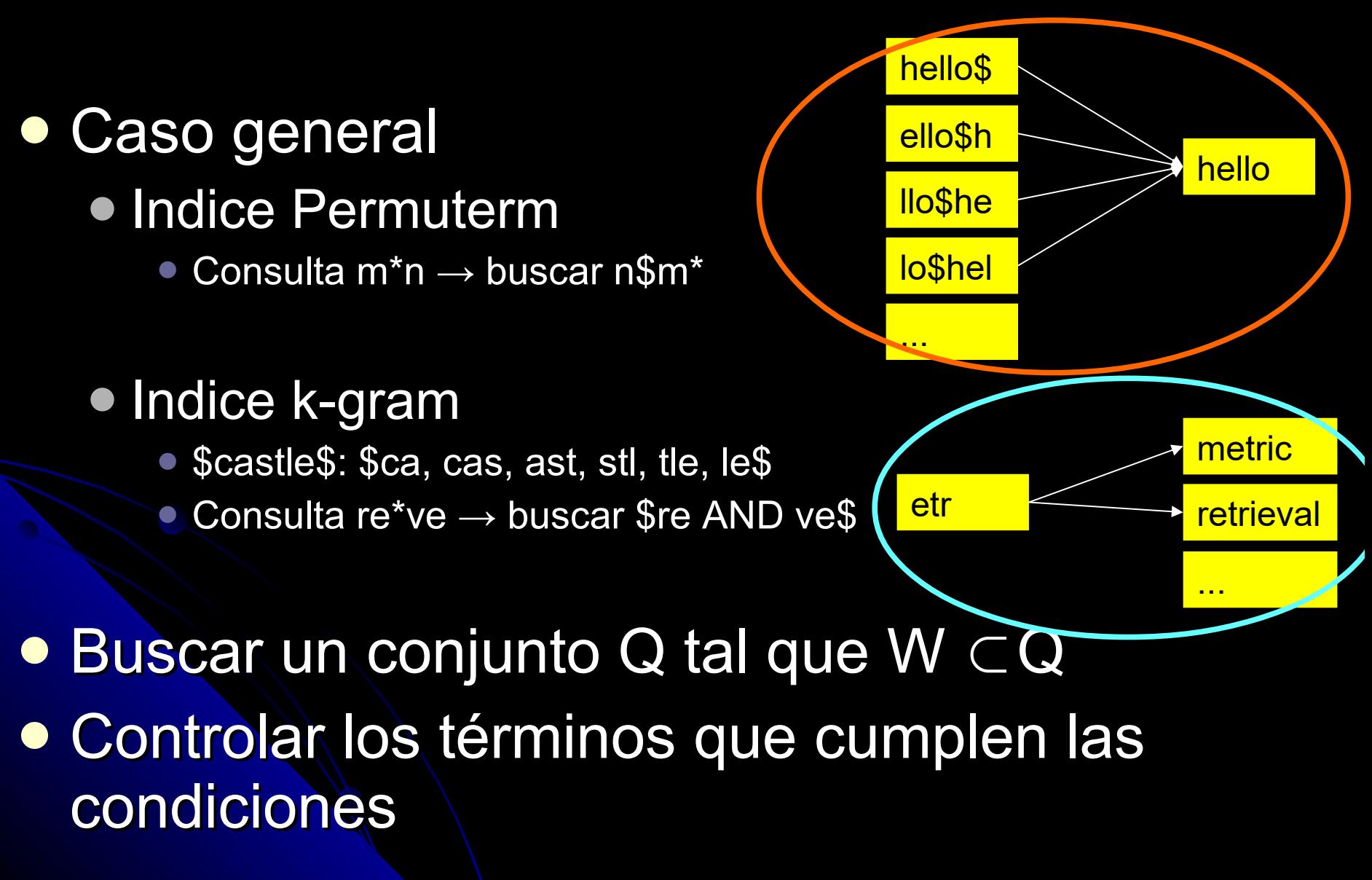

webir - Correcciones Ortográficas - Soundex Clásico

#### • Hash fonético

• Principalmente nombres propios

#### **• Algoritmos Soundex**

- Reducir cada término a 4 caracteres
- Construir un índice invertido de los términos de la colección reducidos a los originales – índice Soundex
- Reducir los términos de la consulta de la misma forma que los originales
- **Buscar en el índice Soundex**

webir - Correcciones Ortográficas – Soundex Clásico

- Variaciones en la forma de reducir los términos
- $\bullet$  Original = término  $\rightarrow$  código de largo 4
- 1 letra y 3 dígitos (entre 0 y 9)
	- Dejar la primera letra del término
	- Llevar a 0 las letras "a", "e", "i", "o", "u", "h", "w", "y"
	- Llevar a 1 las letras "b", "f", "p", "v"
	- Llevar a 2 las letras "c", "g", "j", "k", "q", "s", "x", "z"
	- Llevar a 3 las letras "d", "t"
	- Llevar a 4 la letra "l"
	- Llevar a 5 las letras "m", "n"
	- Llevar a 6 la letra "r"
	- Eliminar digítos repetidos consecutivos, dejando sólo uno de ellos
	- Eliminar los 0s
	- 8 Completar las posiciones del final con 0s

webir - Correcciones Ortográficas - Soundex Clásico

#### Ejercicio

• Dar dos nombres propios diferentes cuyos códigos soundex sea idénticos

webir - Correcciones Ortográficas - Soundex Clásico

- Dar dos nombres propios diferentes cuyos códigos soundex sea idénticos
	- "Robert" y "Rupert"  $\rightarrow$  "R163"
- Suenan igual pero tienen diferente código Huff (H100) y Hough (H200)
- **Parecidos pero tienen códigos diferentes** 
	- Carrigan (C625) y Kerrigan (K625)
- Búsquedas en bases de datos genealógicas http://www.searchforancestors.com/utility/soundex. html

webir - Construcción de Índices – no alcanza la memoria

- **· Indexación basada en ordenamiento** por bloques
- **· Indexación de un sólo pasaje en** memoria – más eficiente
- **· Indexación distribuida para grandes** colecciones
- **· Indexación dinámica**
- Seguridad
- $\bullet$  Indexación para recuperación ordenada

webir - Construcción de Índices

- Depende del hardware
- Accesos a memoria son más rápidos que a disco
- Nomenclatura
	- Mantener en memoria los datos más usados "**caching**"
	- Tiempo que lleva mover el cabezal de lectura de disco – "**seek**"
	- Tiempo de transferencia de disco a memoria por byte cuando el cabezal está en la pos. correcta – "**transfer rate**"
	- Bloques de memoria contiguos leídos a memoria "**chunks**" (8, 16, 32, and 64 kilobytes)
	- 12 Bloques de memoria a donde se transfiere de disco – "**buffer**"

#### webir - Construcción de Índices

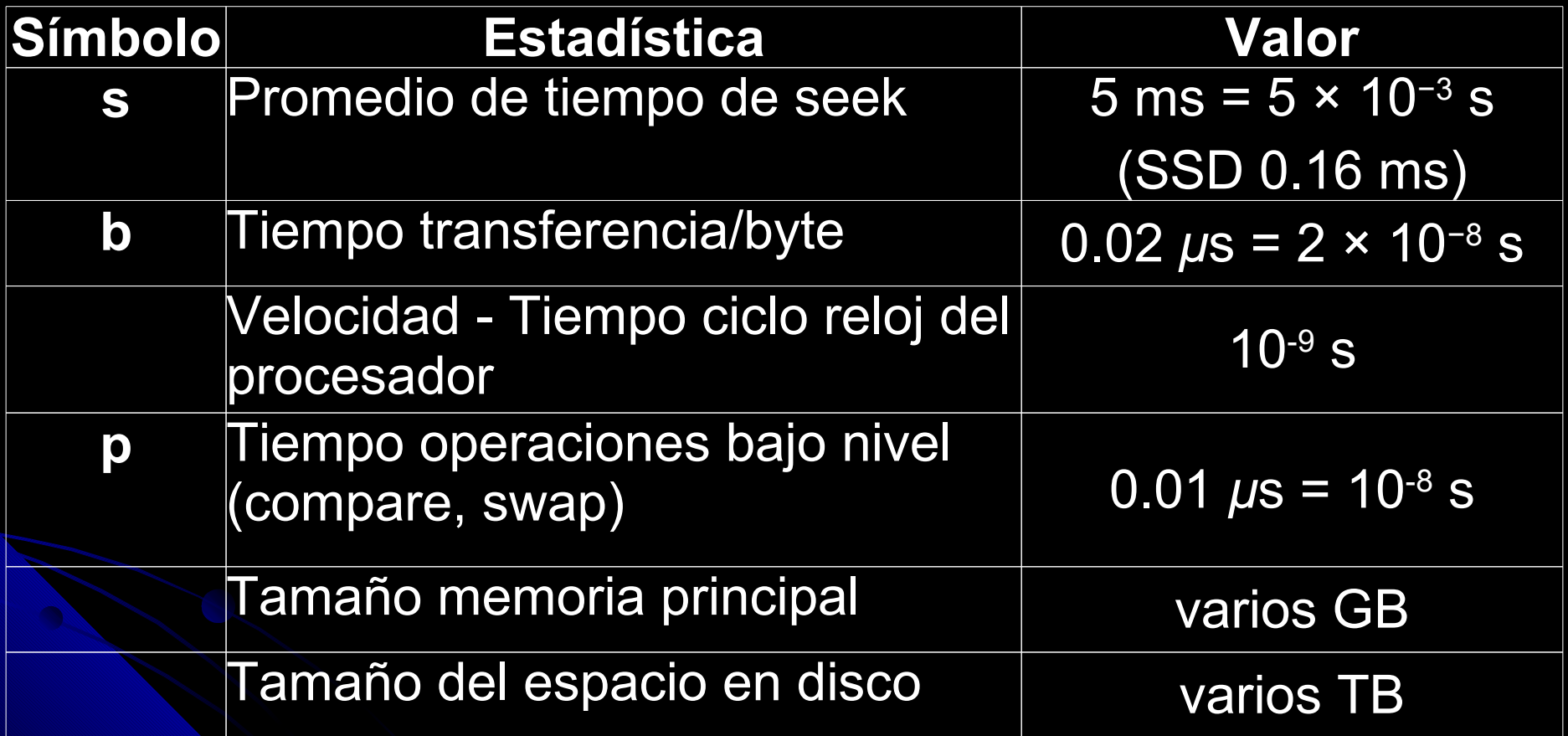

- 0.2 s transferencia de **10 MB contiguos** de disco a memoria  $(10 \times 10^6$  bytes)
- $\bullet$  0.2 + 100 × (5×10<sup>-3</sup>) = 0.7 s si se almacenan en 100 porciones no contiguas
- Transferencias de disco a memoria son llevadas a cabo por el "bus"
- Procesador libre durante las transferencias
- **Aprovechar** 
	- Guardar datos comprimidos
	- **Transferir y descomprimir**
	- **En general es más eficiente**

webir - Construcción de Índices - Proceso

- Colección de documentos a indexar
- Separar en palabras (tokenize)
- **Procesamiento lingüístico para normalizar** las palabras
- Ordenar las palabras en orden alfabético
	- pares de términos (clave primaria) y docID (clave secundaria)
- Unificar ocurrencias repetidas de palabras
- Ordenar postings por docID (clave secundaria)

- Cada término se representa mediante un termID eficiencia almacenamiento
	- Se pueden asignar los termID a medida que se construye el índice o
	- Se pueden asignar mediante un proceso en 2 pasadas – en la primera pasada se extraen los términos y se le asigna un termID y en la segunda pasada se construye el índice

 Cuando la memoria es insuficiente es necesario usar algoritmos de ordenamiento externos (usan disco). Minimizar accesos a disco.

- 1. Dividir la colección en porciones de igual tamaño (de tal forma que quede holgura en memoria)
- 2. Generar índice invertido de cada porción
	- 1. Obtener conjunto de pares (termID, docID)
	- 2. Ordenar los pares (termID, docID)
	- 3. Unificar ocurrencias repetidas de los términos
	- 4. Hasta que se llena un bloque de largo fijo
- 3. Guardar resultados parciales en disco
- 4. Unificar los resultados parciales (merge)
	- Abrir todos los bloques en simultáneo
	- **Tener un pequeño buffer de lectura para cada bloque y** uno para la escritura del resultado
	- **En cada iteración elegir el menor termID, usar PQ o** similar

17 Bloques contiguos para minimizar tiempos de seek.

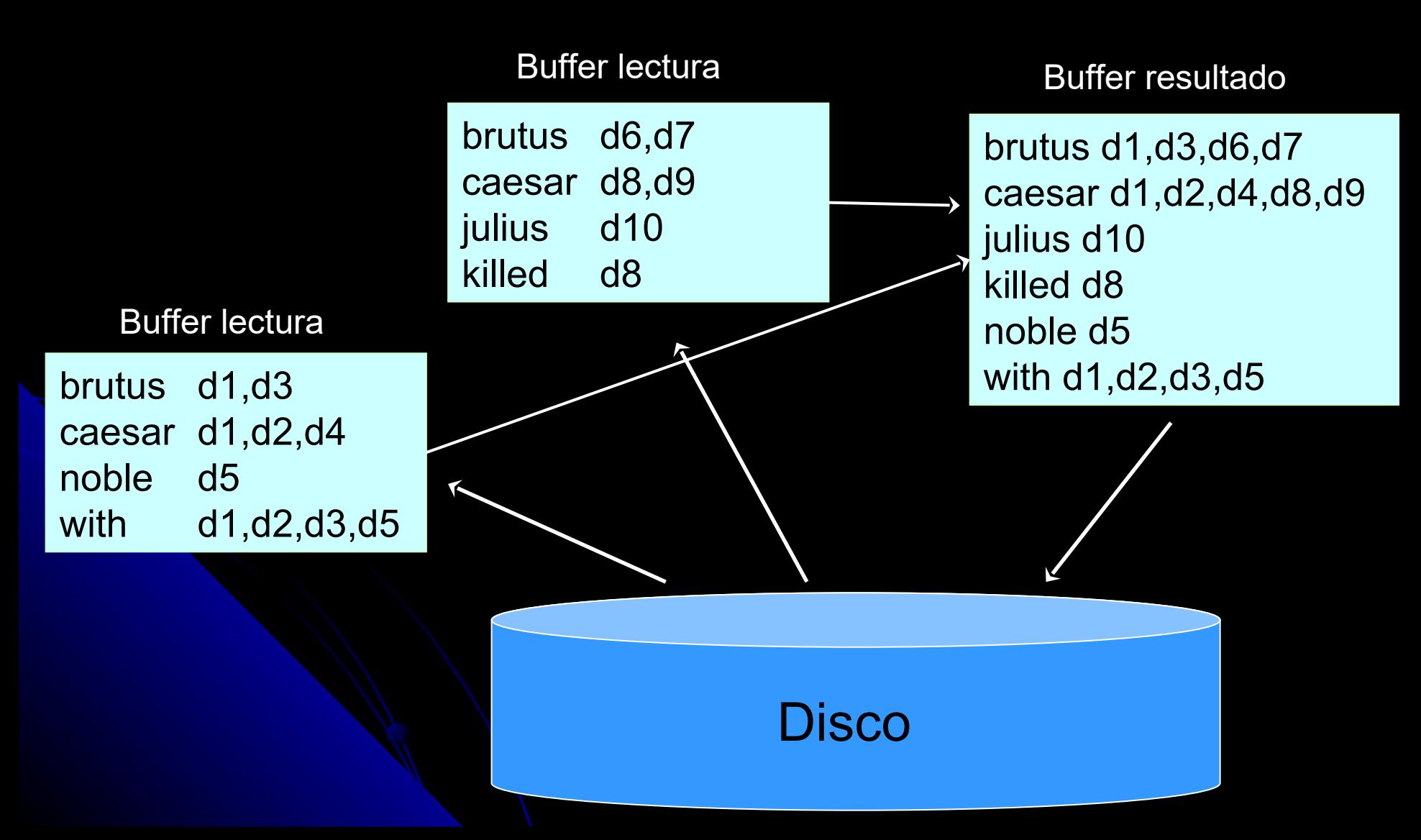

- Ejemplo Reuters-RCV1
	- 1 GB de texto 800 000 noticias
	- Noticias de un año 1996-1997
	- 100 millones de palabras no normalizadas (391,523 términos)
	- 4 bytes para cada termID y docID, total 0.8 GB todos los pares
		- Cuando la memoria es insuficiente es necesario usar algoritmos de ordenamiento externos (usan disco). Minimizar accesos a disco.

#### • BSBI para Reuters-RCV1

 Si entran 10 millión de parejas termID–docID en memoria Quedan 10 bloques para componer el índice invertido

- O(T log T) debido al ordenamiento de los pares (termID, docID)
- En general dominado por
	- **El tiempo para separar en palabras (tokenize) y** el procesamiento lingüístico de cada bloque El tiempo para unificar los resultados parciales

 ¿Cómo se pueden asignar los termID a medida que se construye el índice en el BSIB?

- ¿Cómo se pueden asignar los termID a medida que se construye el índice en el BSIB?
- Se necesita estructura auxiliar de memoria
- ¿Qué pasa si no cabe en memoria?

## Indexación de un Sólo Pasaje en Memoria (SPIMI)

- En lugar de termID se usan los términos
- Algoritmo
	- 1. Dividir la colección en porciones de igual tamaño
	- 2. Generar índice invertido de cada porción procesando cada término en orden
		- 1. Si es la primera ocurrencia del término, agregarlo al diccionario parcial (hash)
		- 2. Agregar directamente docID a la lista de postings del término, si es necesario agrandar el espacio para la lista (no se guardan las (term, docID) como en BSBI)
	- 3. Guardar resultados parciales en disco en orden lexicográfico → ordenar
	- $\overline{\phantom{a}}$ 4. Unificar los resultados parciales (merge) igual que **BSBI**

## Indexación de un Sólo Pasaje en Memoria (SPIMI)

- Diferencias entre BSBI y SPIMI
	- SPIMI agrega directamente el docID a la lista de postigs del término sin agruparlos todos y luego ordenarlos
	- SPIMI no requiere ordenamiento más rápido
	- No es necesario guardar pares (termID, docID), sólo docID – menos memoria SPIMI es O(T)

# Indexación Distribuida

- Si la colección es muy grande no se puede llevar a cabo la indexación en una sola computadora
- Internet
- Clusters de computadoras
- Motores de búsquedas en Internet usan algoritmos de indexación distribuida
	- Los resultados son también índices distribuidos, fraccionado por
		- **Términos**
	- **Documentos (más frecuente)**

# Indexación Distribuida – Términos

- **•** Indices distribuidos, fraccionado por términos
- Arquitectura distribuida MapReduce
	- Varias computadoras estándar nodos
	- Un "master node" que dirige el proceso, asignando y reasignando tareas
	- Google "MapReduce: Simplified Data Processing on Large Clusters "
	- **Procesamiento de parejas (clave, valor)**

# Indexación Distribuida – Términos

#### Algoritmo

- La colección de documentos es fraccionada
- Las fracciones deben asegurar que el trabajo se pueda hacer de forma eficiente y pareja
- Se debe llegar a un índice de (termID, docID)
- La relación entre cada término y su termID también es distribuida
	- Lista de términos más frecuentes y su termID se copian a todos los nodos
		- Los demás términos se usan directamente en lugar de usar termID
- La tarea inicial (Map) es de parsing, al igual que en BSBI y SPIMI, se genera un diccionario parcial en cada nodo, dividido en segmentos por ejemplo a-f, g-p y q-z
- 27 cada termID (Invert), cada segmento es asignado a un nodo**·** Luego (Reduce) se genera una sola lista de postings para

# Indexación Distribuida – Términos

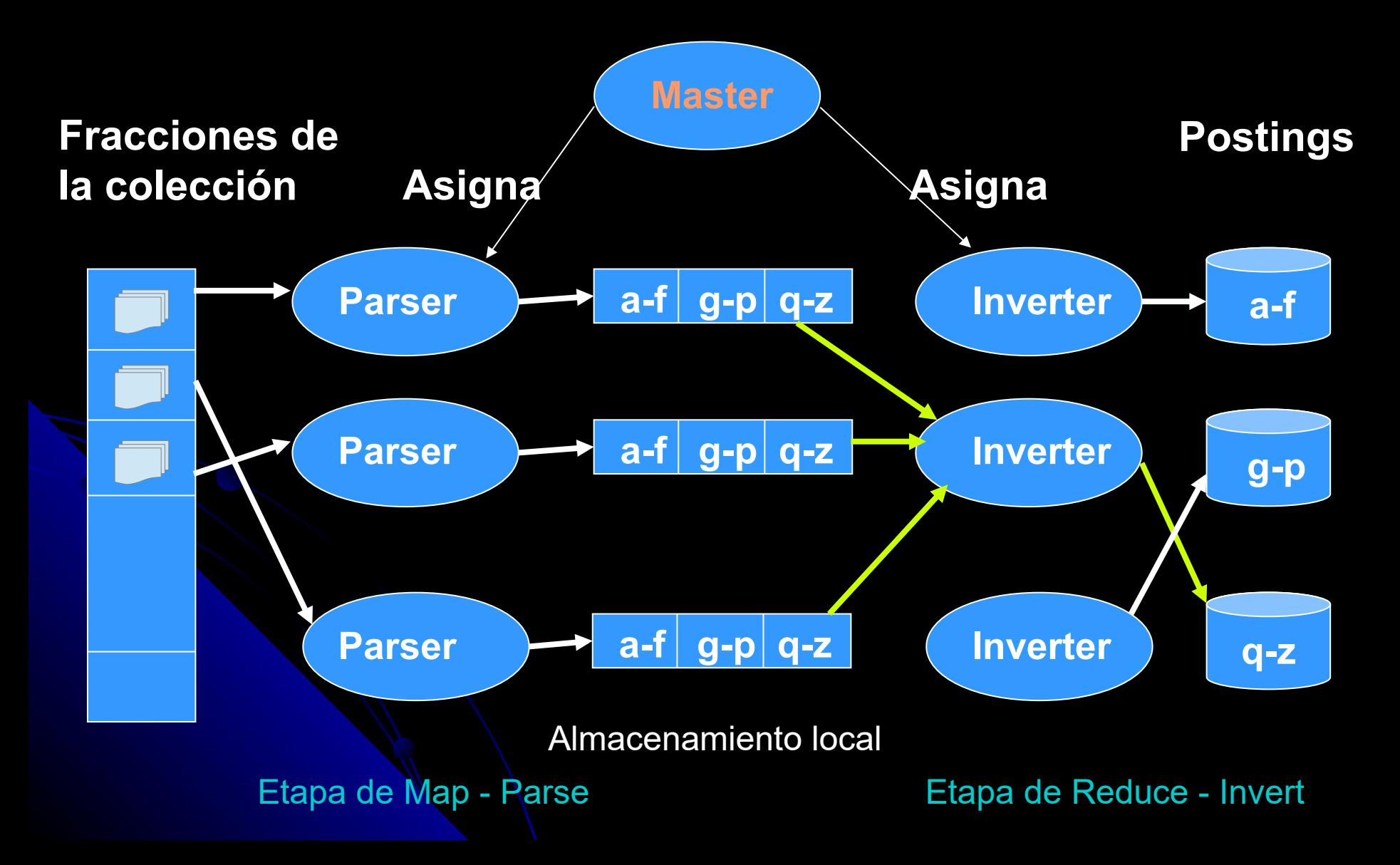

# **Ejercicios**

 ¿Se puede obtener la cantidad de veces que cada término aparece en cada uno de los docs de la colección usando MapReduce? ¿Cómo?

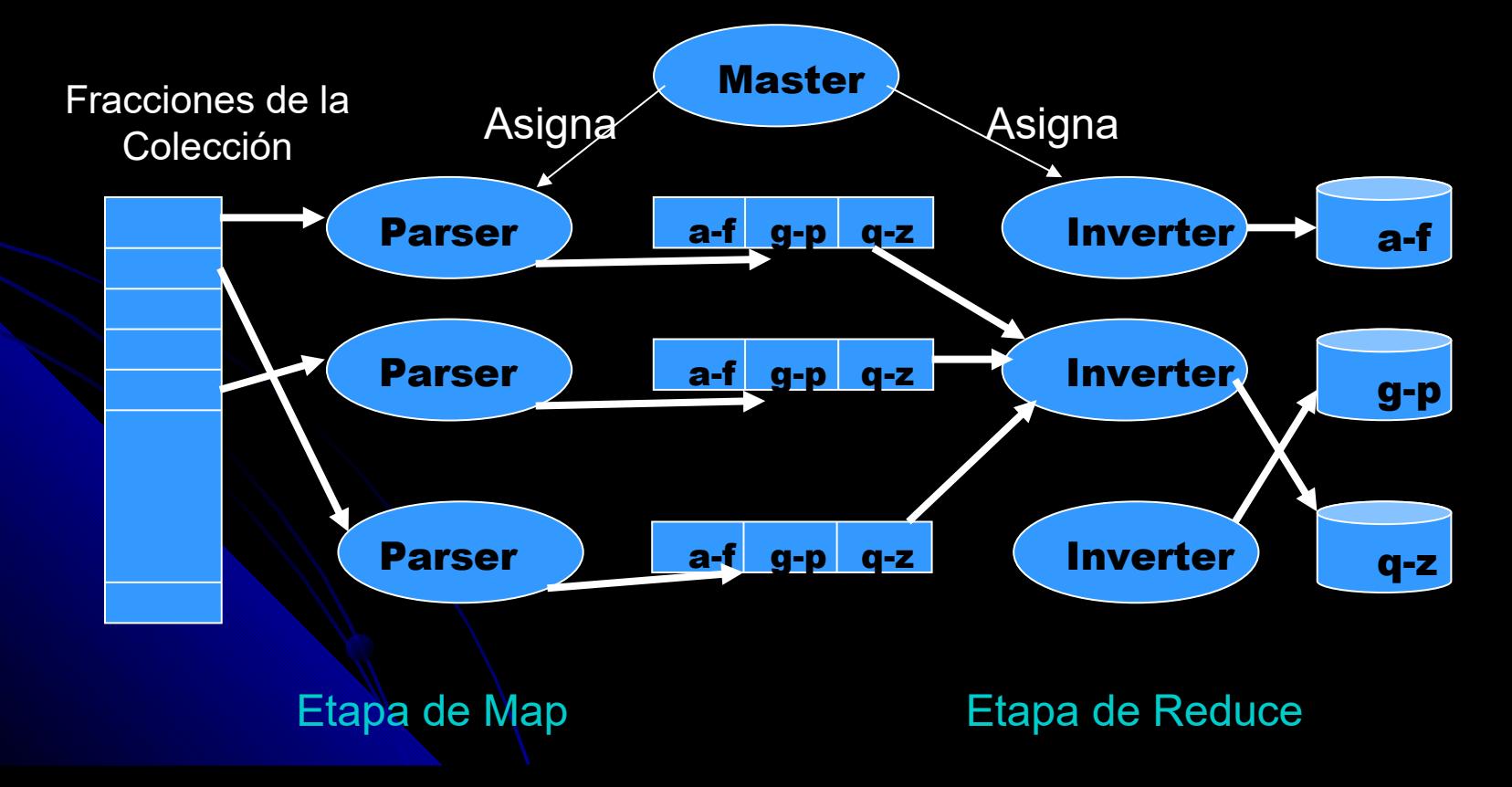

# **Ejercicios**

 ¿Se puede obtener la cantidad de veces que cada término aparece en cada uno de los docs de la colección usando MapReduce? ¿Cómo?

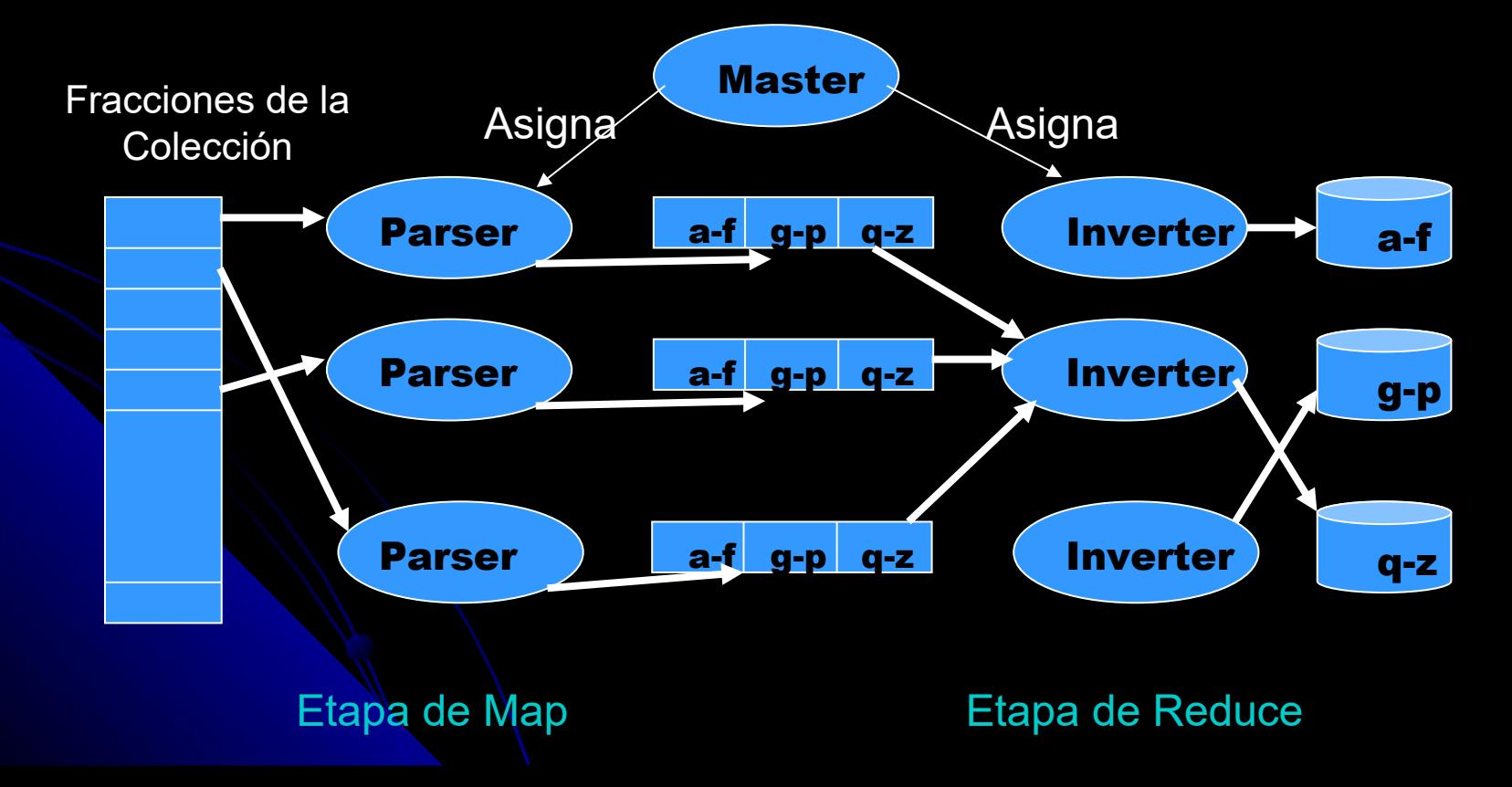

# **Ejercicios**

 En la etapa de "invertir" en la indexación distribuida usando MapReduce, se debe distribuir de forma equitativa las fracciones del índice invertido a construir de modo tal que contengan aproximadamente la misma cantidad de postings. ¿Cómo?

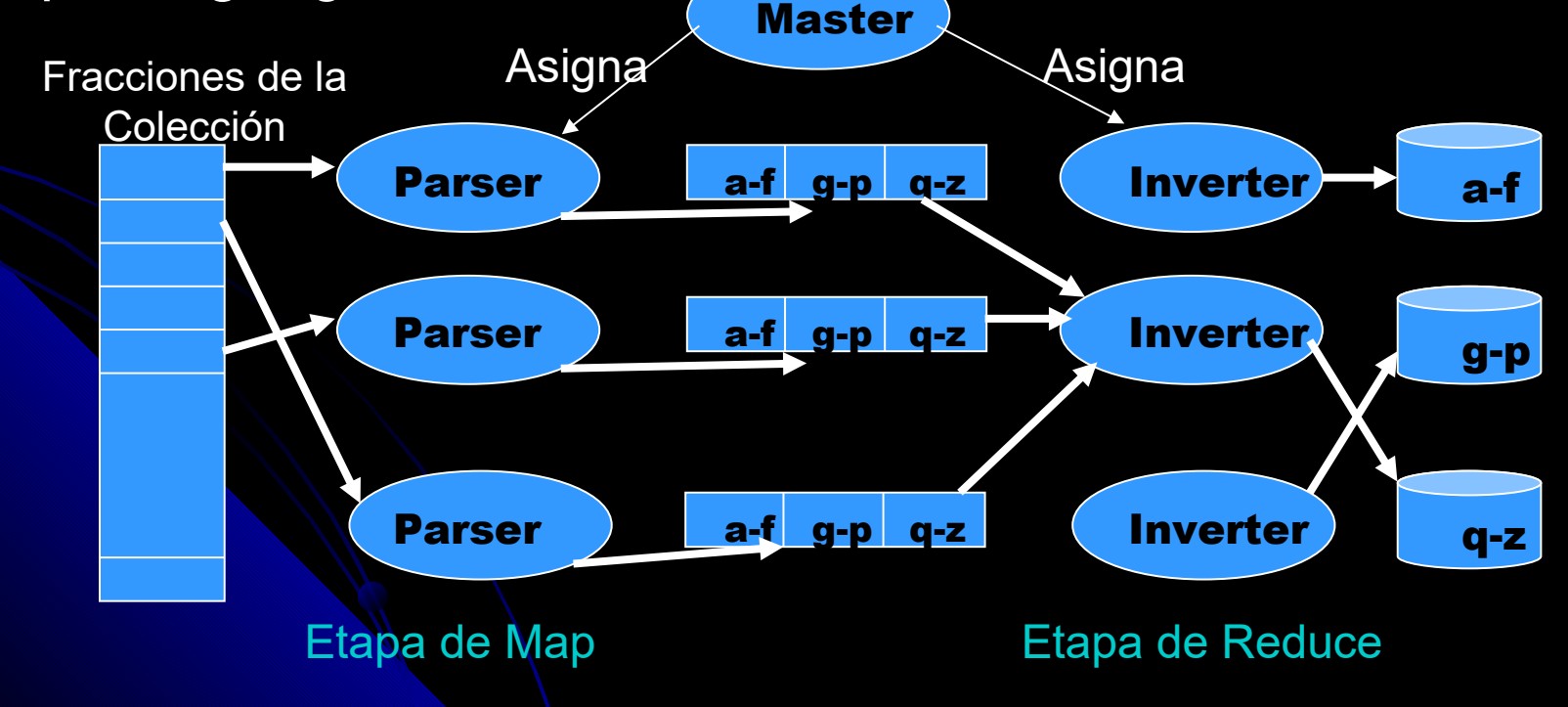